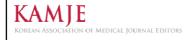

대한의학학술지편집인협의회

http://kamje.or.ki

## Table, Figure 및 결과 작성 요령

교육연수위원회 간사 연세의대 진단검사의학교실 김정호

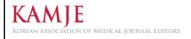

대한의학학술지편집인협의회

nttp://kamje.or.k

결과 Results

#### Results

- Provide the results of all end points and measures stated in materials and methods (patients and methods) sections
- The results sections include tables and figures for presenting detailed data and in as compact and readily understood a form as possible and usually devoid of references. The results sections should report the study of your own study only.
  - If no clinically significant changes occur, it is acceptable to state this result not in a tabular format.

Foote M. The Proof of the Pudding How to Report Results and Write a Good Discussion. Chest 2009;135:866-8.

Annesley TM. Show your cards: the results section and the poker game. Clin Chem 2010;56:1066-70.

### Presenting Your Result

- Options for presentation order of results.
  - 1. Chronological order
  - 2. Grouping by topic or experiment
  - 3. General to specific
  - 4. Most to least important

#### Results

- Data and results are not same.
  - · Data are facts and numbers.
  - Results are statements in the main text that summarize or explain what the data show
  - Avoid providing data but no results, or results but no data.
- Results should be presented in the past tense.

Annesley TM. Show your cards: the results section and the poker game. Clin Chem 2010;56:1066-70.

#### Results

- When reporting results, just provide the facts
  - Method, study, and experimental details should not be restated in the Results section
  - Discussion and explanation should be in discussion section.
  - In the Results section you can describe <u>what</u> the data show, in the Discussion section you describe <u>what the data mean</u>.

Foote M. The Proof of the Pudding How to Report Results and Write a Good Discussion. Chest 2009;135:866-8.

#### Results

- Provide all end points that were listed in the materials and methods section
  - Every method must have a result, and conversely, every result must have a method.
  - State the Result, the Whole Result, and Nothing but the Result

Foote M. The Proof of the Pudding How to Report Results and Write a Good Discussion. Chest 2009;135:866-8.

Annesley TM. Show your cards: the results section and the poker game. Clin Chem 2010;56:1066-70.

# Reporting guidelines for various types of studies.

- Consolidated Standards of Reporting Trials (CONSORT: <a href="www.consort-statement.org/">www.consort-statement.org/</a>)
- Enhancing the Quality and Transparency of Health Research (EQUATOR; www.equator-network.org/home/)
- Metaanalyses of Observational Studies in Epidemiology (MOOSE; JAMA 2000;283:2008–12)
- Minimum Information about a Microarray Experiment (MIAME; www.mged.org/Workgroups/MIAME/miame 2.0.html)
- Minimum Information for Biological and Biomedical Investigations (MIBBI; mibbi.org/index.php/Main\_Page)
- Minimum Information for Publication of Quantitative Real-Time PCR Experiments (MIQE; Clin Chem 2009;55:611–22)
- Preferred Reporting Items for Systematic Reviews and Metaanalyses (PRISMA; <u>www.prisma-statement.org/</u>)
- Standards for the Reporting of Diagnostic Accuracy (STARD; <u>www.stardstatement.org/</u>)
- Strengthening the Reporting of Observational Studies in Epidemiology (STROBE; <u>www.strobe-statement.org/</u>)

#### Result

- "Significance" Is Misused a Significant Amount of the Time
  - Unless you have such proof of statistical significance, you should use other terms such as substantial, considerable, or noteworthy

Annesley TM. Show your cards: the results section and the poker game. Clin Chem 2010;56:1066-70.

#### Result

- Consistency of Results with Other Sections
  - make sure that the Results section is consistent with all of the other sections in the final version of your paper.
  - Is there a result that does not have a corresponding method or experiment in the **Method**s section? Conversely, is there a method or experiment for which you have reported no results?
  - Is there a result not covered in the **Discussion** section, or discussion of a result not contained in the Results section?
  - Are the most important results the same as those highlighted in the **Abstract**?
  - Do the results relate to the study question, hypothesis, or problem first presented in the **Introduction**?

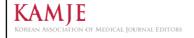

대한의학학술지편집인협의회

丑 Tables

#### **Tables**

- Tables are better when the individual or summarized value are more important than trends.
- Table can be used for presenting both quantitative and qualitative data.
- Tables allow side-by-side comparison of data.
- Tables are also good for presenting large amounts of information that would be too cumbersome or confusing to place in the text.

Hamilton CW. On the table: form and function. Chest 2009;135:1087-9. Annesley TM. Bring your best to the table. Clin Chem 2010;56:1528-34

Table 1. HCV antigen detection by ARCHITECT HCV Ag assay in various genotypes

| Comotomo | No. of    | % detection of | Range of                                                           |
|----------|-----------|----------------|--------------------------------------------------------------------|
| Genotype | specimens | HCV Ag         | HCV RNA(median)                                                    |
| 1b       | 56        | 100(56/56)     | 5.18x10 <sup>3</sup> -6.65x10 <sup>7</sup> (2.26x10 <sup>6</sup> ) |
| 2        | 20        | 100(20/20)     | 1.41x10 <sup>4</sup> -2.29x10 <sup>7</sup> (1.41x10 <sup>6</sup> ) |
| 2a/2c    | 27        | 88.8(24/27)    | $6.02x10^2 - 1.65x10^7 (1.93x10^5)$                                |
| 2b       | 5         | 100(5/5)       | 6.07x10 <sup>4</sup> -8.31x10 <sup>6</sup> (3.38x10 <sup>6</sup> ) |
| 3a       | 1         | 100(1/1)       | $5.90 \times 10^6$                                                 |

Table 1. HCV antigen detection by ARCHITECT HCV Ag assay in sera with various genotypes of HCV

| Geno-<br>type | N of spec-<br>imens | % detection of HCV Ag | HCV RNA<br>median (range) (IU/mL)                                  |
|---------------|---------------------|-----------------------|--------------------------------------------------------------------|
| 1b            | 56                  | 100 (56/56)           | 2.26×10 <sup>6</sup> (5.18×10 <sup>3</sup> -6.65×10 <sup>7</sup> ) |
| 2             | 20                  | 100 (20/20)           | 1.41×10° (1.41×10⁴-2.29×107)                                       |
| 2a/2c         | 27                  | 88.8 (24/27)          | 1.93×10 <sup>5</sup> (6.02×10 <sup>2</sup> -1.65×10 <sup>7</sup> ) |
| 2b            | 5                   | 100 (5/5)             | 3.38×10° (6.07×10⁴-8.31×10°)                                       |
| За            | 1                   | 100 (1/1)             | 5.90 × 10 <sup>6</sup>                                             |
| Total         | 109                 | 97.2 (106/109)        | 1.53×10° (6.02×10°-6.65×10°)                                       |

Abbreviation: HCV, Hepatitis C virus.

Korean J Lab Med 2010;30:654-9

#### **Tables**

- A table should draw attention to the data and not the table itself.
- The table should stand alone without the need to refer repeateadly back to the main text.
- Text and tables should complement, not duplicate, one another.

Durbin CG, Jr. Effective use of tables and figures in abstracts, presentations, and papers. Respir Care 2004;49:1233-7.

#### Major components of a scientific table Title Serum antiproxin and interleukin-6 concentrations in patients with congestive heart failure. Column Headings E Antiproxin Interleukin-6 Stubs Concentration, Concentration, ng/L<sup>a</sup> $ng/L^a$ Stage classification 99 (66–174) Healthy 662 (326-948) Asymptomatic heart failure Symptomatic heart failure 216 (147–296) 556 (248–791) 0.034 841 (448-1227) 0.152 1269 (825–1572) Columns/Data Fields $^{\rm a}$ Median (interquartile range). $^{\rm b}$ P values compared with healthy individuals. Footnotes Annesley TM. Bring your best to the table. Clin Chem 2010;56:1528-34

#### **Tables**

- The title of a table should be sufficiently informative for the reader without having to refer to the paper.
  - Table이나 Figure의 제목 등은 논문의 내용을 읽지 않아도 이해 할 수 있도록(self-explanatory) 쓴다.
  - Titles should not include experimental details, data, or result.
  - It should be written as phrases, not sentences.
- Tables should be small as possible.
- Instruction of table creation of Journal of American Medical Assocation is a good example.

Annesley TM. Bring your best to the table. Clin Chem 2010;56:1528-34 AMA, American Medical AssociationInstructions for table creation.

### Gridlines in Tables

**Table 2.** Relationship between DSA at the time of transplantation and biopsy-proven acute rejection

|               | or orr areate rejection. |                      |       |
|---------------|--------------------------|----------------------|-------|
|               | DSA (+)<br>(N = 16)      | DSA (-)<br>(N = 11)* | Р     |
| AR            | 9 (56.3%)                | 0 (0.0%)             | 0.003 |
| $AMR \pm ACR$ | 5 (31.3%)                | 0 (0.0%)             | 0.060 |
| ACR only      | 4 (25.0%)                | 0 (0.0%)             | 0.123 |
| 1-yr GS       | 14/15 (93.3%)            | 11/11 (100.0%)       | 1.000 |
| 3-yr GS       | 5/6 (83.3%)              | 7/7 (100.0%)         | 0.462 |

<sup>\*</sup>One case in the DSA (–) group was excluded, because graft loss within 24 hr of transplantation was due to clinically suspected vascular problem rather than antibody-mediated hyperacute rejection.

Abbreviations: DSA, donor-specific HLA antibodies; AR, acute rejection; ACR, acute cellular rejection; AMR, antibody-mediated rejection; GS, graft survival.

Original Article

Diagnostic Immunology

Ann Lab Med 2012;32:139-144

http://dx.doi.org/10.3343/alm.2012.32.2.139

ANNALS OF LABORATORY MEDICINE Gridlines can be helpful in working tables, but final tables in manuscripts, posters, and slides should have only three horizontal lines, one each below the title, the column heads, and the data field.

Evans D. Tables and graphs. In: Minick P, ed. Biomedical communication: selected AMWA workshops. Rockville, MD: American Medical Writers Association, 1994; 38–47

#### Checklists for Good Tables

- Convey important information more efficiently than text and complement (without duplicating) the text
- Make a clear point and be as simple as possible.
- Be organized logically and sequentially (alphabetically or chronologically)
- Be self-explanatory an include definitions for all abbreviations;
- · Have a short, specific, descriptive title
- Adhere to the instructions for authors fo the journal
- Be created with the table editor of word-processing software
- Be edited for accuracy, understandability, and consistency.

Hamilton CW. On the table: form and function. Chest 2009;135:1087-9.

#### Checklists for Good Tables

- SI units are recommended, mandatory in many journals. We can provide conversion factors to the seconary (i.e. conventional) units in footnotes.
- If you have mising data or no applicable entry for a data field, do not leave the space balnk, but insert an em dash (—) or a horizontal ellipse (…) to designate that no data are available.
- Each foonote should be placed on as a seprate line at the bottom of the table.

Hamilton CW. On the table: form and function. Chest 2009;135:1087-9.

# Options for displaying annual per capita healthcare expenditures

A. Annual per capita healthcare expenditures.

B. Annual per capita healthcare expenditures.

|            | Expenditure, \$ |
|------------|-----------------|
| Israel     | 1971            |
| Madagascar | 36              |
| Sweden     | 2828            |
| Yemen      | 82              |
| Zimbabwe   | 149             |

|            | Expenditure, \$ |
|------------|-----------------|
| Israel     | 1971            |
| Madagascar | 36              |
| Sweden     | 2828            |
| Yemen      | 82              |
| Zimbabwe   | 149             |

Annesley TM. Bring your best to the table. Clin Chem 2010;56:1528-34

## Options for displaying annual per capita healthcare expenditures

C. Annual per capita healthcare expenditures.

#### Expenditure, \$

| Sweden     | 2828 |
|------------|------|
| Israel     | 1971 |
| Zimbabwe   | 149  |
| Yemen      | 82   |
| Madagascar | 36   |

|                                                      |                                        | Cystatin C tertile                          |                                        |            |
|------------------------------------------------------|----------------------------------------|---------------------------------------------|----------------------------------------|------------|
|                                                      | First tertile: <0.86<br>mg/L (n = 378) | Second tertile: 0.86–1.01<br>mg/L (n = 365) | Third tertile: >1.01<br>mg/L (n = 385) | Log-rank F |
| Death within 4 years                                 | 3.4% (12)                              | 6.2% (21)                                   | 13.5% (48)                             | < 0.001    |
| Spontaneous MI within 3 years                        | 5.5% (19)                              | 7.5% (22)                                   | 9.8% (36)                              | 0.03       |
| Procedure-related MI within 3 years                  | 8.0% (30)                              | 11.8% (43)                                  | 7.9% (30)                              | 0.10       |
| MI (spontaneous or procedure-related) within 3 years | 12.6% (46)                             | 18.1% (61)                                  | 16.3% (61)                             | 0.17       |

#### General rule of table alignment

- The stubs should all be left justified.
- In the columns/data fields, words should be left justified, and whole numbers should be right justified.
- Data fields containing decimal points, plus/minus symbols, slashes, hyphens, or parentheses should be alighned on these elements.
- When the text in a stub wraps to a second line, the corresponding data field should align with the top line of the stub.

Table 3. Phenytoin concentrations measured by immunoassay for matrices supplemented with 10 mg/L phenytoin.

|                  | Mean (SD),<br>mg/L | Mean ± SD,<br>mg/L | Deviation<br>from<br>target, % |
|------------------|--------------------|--------------------|--------------------------------|
| Pig serum        | 11.4 (2.1)         | 11.4 ± 2.1         | 14                             |
| Sheep serum      | 10.7 (1.4)         | $10.7 \pm 1.4$     | 7                              |
| Artificial serum | 10.3 (0.8)         | $10.3 \pm 0.8$     | 3                              |
| Saline           | 10.1 (0.6)         | $10.1 \pm 0.6$     | 1                              |
| Human serum      | 9.9 (0.6)          | $9.9 \pm 0.6$      | -1                             |
| Cow serum        | 9.6 (1.4)          | $9.6 \pm 1.4$      | -4                             |
| Horse serum      | 8.9 (0.7)          | $8.9 \pm 0.7$      | -11                            |

## Two ways to list the top 10 states for air quality.

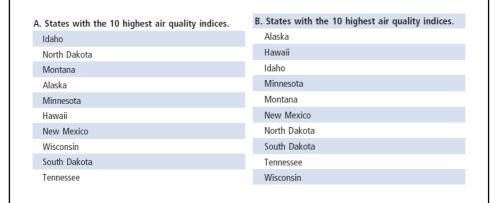

|               |                                 | Table                       | 5. Age-related               | 5-year survival for           | forms of acute i         | myelogenous leukemia |                                  |                                 |
|---------------|---------------------------------|-----------------------------|------------------------------|-------------------------------|--------------------------|----------------------|----------------------------------|---------------------------------|
| Age,<br>years | Undifferentiated<br>leukemia, % | Myeloblastic<br>leukemia, % | Promyelocytic<br>leukemia, % | Myelomonocytic<br>leukemia, % | Monocytic<br>leukemia, % | Erythroleukemia, %   | Microkaryoblastic<br>leukemia, % | Megakaryoblastic<br>leukemia, % |
| <21           | 91                              | 80                          | 85                           | 81                            | 82                       | 73                   | 62                               | 52                              |
| 21-40         | 89                              | 83                          | 79                           | 77                            | 68                       | 61                   | 57                               | 41                              |
| 41-60         | 74                              | 62                          | 68                           | 59                            | 40                       | 37                   | 31                               | 24                              |
| >60           | 51                              | 48                          | 39                           | 34                            | 28                       | 21                   | 16                               | q                               |

Clinical Chemistry Guide to Scientific Writing

be 60 characters and spaces in a row for a table running across half a page and 120 characters and spaces for a table running the full width of a page. For 2 a column journal such as Clinical Chemistry, a table width of 110 characters and spaces would fill ton to a portainformatted page. Otherwise, a journal might consider publishing the table in landscape format (sideways, but this formatting is awkward for the reader and just does not look as a fire out the tange Clabes. Su dol.

ooes not look as ince on the page (Lauses 3 and 6).

Fortunately, there are several ways to condense to size of a table. One is to reorient the table so that the variables are reversed in the table (6,7) as shown!

Table 7. This table contains the same data as Table 5 but uses half the which It also fits a portrait layout on the journal page. If the ratio of the number of colum headings to row headings is greater than 2.1, yo should evaluate whether reorienting the table would

allow a better presentation of the data (6).

Another option is to evaluate whether and on Another option is to evaluate whether and whether any nonescential data can be removed. In Table 6, the cample, are all of the data and set in the first 3 out unns necessary? Will the first author and reference number and fire to desting the state of the sea strong cannot be searched and the sea of the sea of the s

The use of abbreviations instead of longer name also are not such as the substantially. Journal and an are levely in the use of abbreviations in tables because the definitions can be provided in too motes. As an example of this approach, one could try abbreviate the types of acute myelogenous tealennia 1 Table 5 (e.g., U., undifferentiated leulemia: MM myelomonocytic leulemia: EL, erythroleukemia). To this, and see how much this table could be condensed.

large table but are of consequence for the reader to best understand your message, consider placing the most

1532 Clinical Chemistry 56:10 (201)

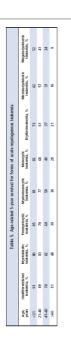

Table 7. Age-related 5-year survival for forms of acute myelogenous leukemia (AML).

|                      |              | A              | ge             |              |
|----------------------|--------------|----------------|----------------|--------------|
| AML type             | <21<br>Years | 21–40<br>Years | 41–60<br>Years | >60<br>Years |
| Undifferentiated, %  | 91           | 89             | 74             | 51           |
| Myeloblastic, %      | 80           | 83             | 62             | 48           |
| Promyelocytic, %     | 85           | 79             | 68             | 39           |
| Myelomonocytic, %    | 51           | 48             | 39             | 34           |
| Monocytic, %         | 82           | 68             | 40             | 28           |
| Erythroleukemia, %   | 73           | 61             | 37             | 21           |
| Microkaryoblastic, % | 62           | 57             | 31             | 16           |
| Megakaryoblastic, %  | 52           | 41             | 24             | 9            |

### Keep your tables small!! (1)

- The maximal width should be 60 charactes and spaces in a row for a table running across half a page and 120 characters and spaces for a table running the full width of a page.
  - Some journal limit the number of columns to 10.
- We should consider portrait-formatted page vs landscape format (sideways).
- Reorient the table the variables are reversed, when the ratio of the number of column heading to row headings is greater than 2:1.

Hamilton CW. On the table: form and function. Chest 2009;135:1087-9.

|       |                                      |                 |       |       | Leu    | kocyte cou | nt, %ª |        |        |
|-------|--------------------------------------|-----------------|-------|-------|--------|------------|--------|--------|--------|
|       | Study                                | No. of patients | Day 0 | Day 7 | Day 14 | Day 21     | Day 28 | Day 56 | Day 84 |
| Wil   | kins and Potter, Ref <sup>b</sup> 11 | M11;F11         | 100   | 97    | _      | 84         | _      | _      | 70     |
| Pills | sbury et al., Ref 12                 | M10;F18         | 100   | 100   | 81     | _          | 76     | _      | 64     |
| Anr   | nesley et al., Ref 18                | M27;F20         | 100   | 89    | 76     | _          | 63     | _      | 62     |
| Kro   | nnenberg and Stenmeyerson, Ref 20    | M9;F7           | 100   | 103   | 95     | _          | 88     | 69     | _      |
| Flov  | wers and Peterson, Ref 25            | M20;F23         | 100   | 101   | 96     | 93         | 89     | 86     | 98     |
| Fllo  | yd et al., Ref 26                    | M27;F23         | 100   | 95    | _      | _          | 91     | _      | 79     |
| Rob   | oinson et al., Ref 27                | M19;F20         | 100   | _     | 100    | _          | 96     | _      | 94     |
| No    | wicki and Phillips, Ref 32           | M15;F16         | 100   | _     | 92     | _          | 82     | 74     | _      |

| Table 8. Previ<br>during kelvad<br>m |          | py in     | patien    | ts wit    |           |           |
|--------------------------------------|----------|-----------|-----------|-----------|-----------|-----------|
|                                      |          | Leu       | kocyte    | count,    | % a       |           |
| Study<br>(reference)                 | Day<br>7 | Day<br>14 | Day<br>21 | Day<br>28 | Day<br>56 | Day<br>84 |
| Wilkins (11)                         | 97       | _         | 84        | _         | _         | 70        |
| Pillsbury (12)                       | 100      | 81        | _         | 76        | _         | 64        |
| Annesley (18)                        | 89       | 76        | _         | 63        | _         | 62        |
| Kronnenberg (20)                     | 103      | 95        | _         | 88        | 69        | _         |
| Flowers (25)                         | 101      | 96        | 93        | 89        | 86        | 98        |
| Flloyd (26)                          | 95       | _         | _         | 91        | _         | 79        |
| Robinson (27)                        | _        | 100       | _         | 96        | _         | 94        |
| Nowicki (32)                         | _        | 92        | _         | 82        | 74        | _         |

### Keep your tables small!! (2)

- Evaluate whether all of the columns or rows are necessary in a table and whether any nonessential data can be removed.
- Use of abbreviations instead of longer names also cannot reduce the width of a table substantially.
- Many journals make use of these supplemental electronic files as a way to optimize the use of an article's allotted page space.
- Sometimes the best option is to split a large table into 2 separate tables.

Hamilton CW. On the table: form and function. Chest 2009;135:1087-9.

## Learning exercise for a table

| Table 9. Effect of tacrolimus or sirolimus on everolimus measurement.     |                         |         |        |
|---------------------------------------------------------------------------|-------------------------|---------|--------|
| Specimen                                                                  | Measured concentration  | Bias, % | Pa     |
| Blood + 10.0 $\mu$ g/L everolimus                                         | 9.9 μg/L                | -1      |        |
| Blood + 10.0 $\mu$ g/L everolimus<br>+ 10.0 $\mu$ g/L tacrolimus          | 10.5 μg/L               | 5       | 0.052  |
| Blood + 10.0 $\mu$ g/L everolimus<br>+ 10.0 $\mu$ g/L sirolimus           | 14.3 μg/L               | 43      | <0.001 |
| $^{\rm a}$ <i>P</i> value compared with everolimus alone. <i>P</i> < 0.05 | considered significant. |         |        |

### Answers to Learning Exercise

- 1. The title would be more informative if it included the analytical technique or assay used.
- 2. An em dash may be added to the last column.
- 3. Because the unit of measure is the same for each concentration measured, it could be presented once after the corresponding column heading.
- 4. The numbers, including the *P* values, should be aligned on the decimal point.
- 5. The information in the stubs for the second and third rows wraps to a second line. The data in the column entries should be aligned with the top line of the corresponding stub.
- 6. Because only 1 *P* value is statistically significant, one could remove the last column and provide the same information in a footnote.

Annesley TM. Bring your best to the table. Clin Chem 2010;56:1528-34

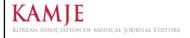

대한의학학술지편집인협의회

http://kamje.or.ki

그림 Figures

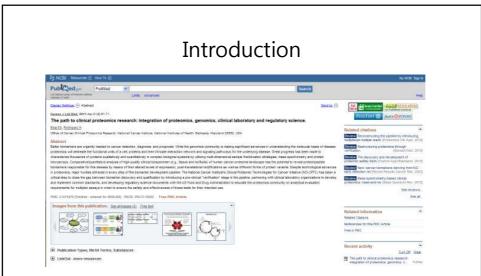

- US National Library of Medicine is currently showing images in each abstract webpage of each PMC (pubmed central) article, if available.
  - Pictures is important to understand the article.

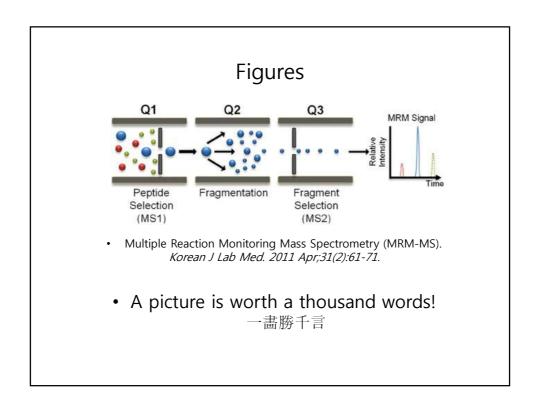

### Graphs

- **Graphs** have an immediate visual impact and are good for showing trends or patterns or for highlighting differences between sets of data.
- Although the data in a graph are quantitative, a graph does not work well when the exactness or precision of the data is important.

Annesley TM. Bars and pies make better desserts than figures.Clin Chem 2010;56:1394-400

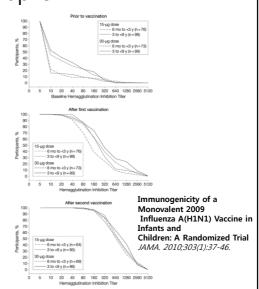

### Figure Types

- · statistical graphs
- charts
- · simple diagrams
- phtogrpahic images (color photos, radiogrpahs, ultrasound images, electron micrographs),
- Illustrations,
- Videos

#### Graphs

- Graphs have an immediate visual impact and are good for showing trends or patterns or for highlighting differences between sets of data.
- Although the data in a graph are quantitative, a graph does not work well when the exactness or precision of the data is important.
- Bar graphs are useful for the visual comparison of data or for showing trends in data and are most informative when you are more interested in the actual value of a variable than its confidence interval.
- Bar grpah or pie chart must not only present the data but also be easily understood without having to refer repeatedly back to the main text.

Annesley TM. Bring your best to the table. Clin Chem 2010;56:1528-34 Annesley TM. Bars and pies make better desserts than figures.Clin Chem 2010;56:1394-400

#### Basics of a Good Graph

- It draws attention to the data and not the graph itself.
- The data points (symbols) and connecting lines are easy to read and distinguish.
- Both the numbers and labels for the axes are readable and their meaning is clear.
- The lengths of the 2 axes are visually balanced (ratio of x axis to y axis = 1.0 to 1.3).
- The scales used on each axis match the range of the data.
- Tick marks are used appropriately.
- The legend is clear and concise.
- The reader can understand the message without referring back and forth to the main text.
- The data deserve to be graphed.

Annesley TM. Put your best figure forward: line graphs and scattergrams. Clin Chem 2010;56:1229-33.

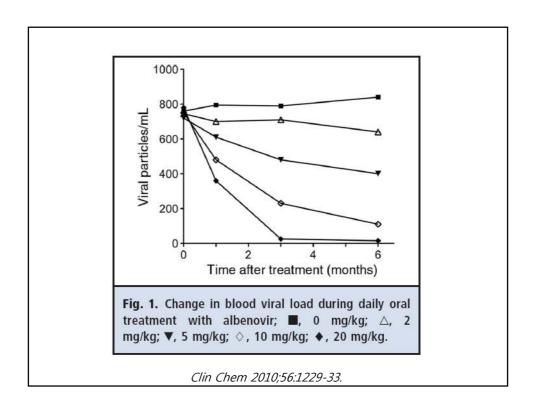

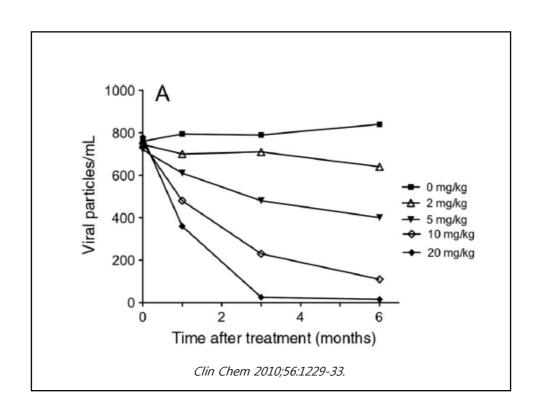

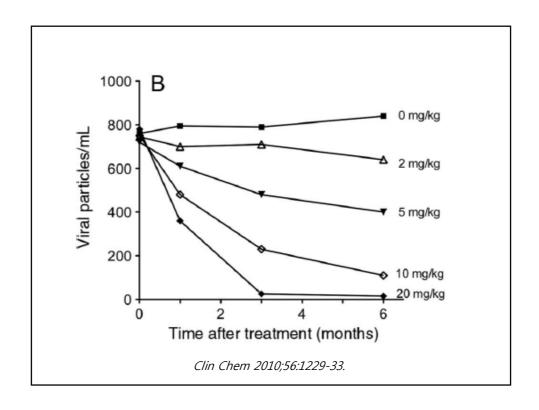

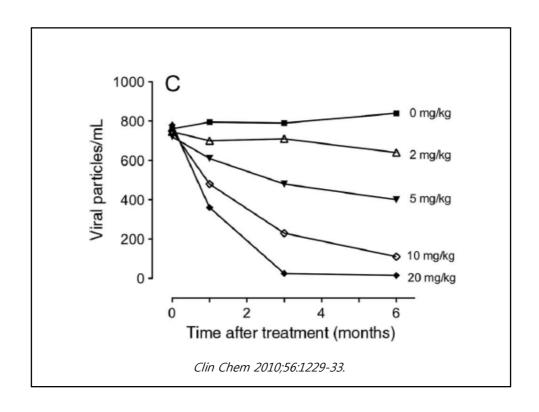

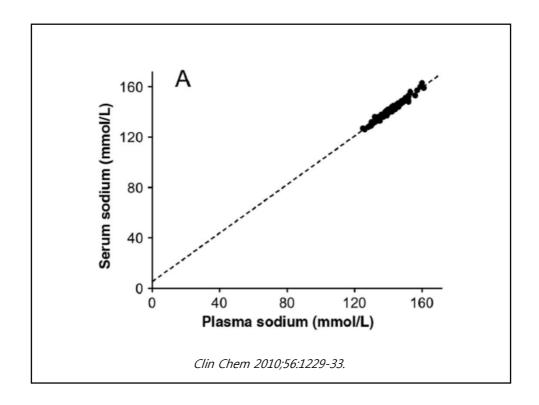

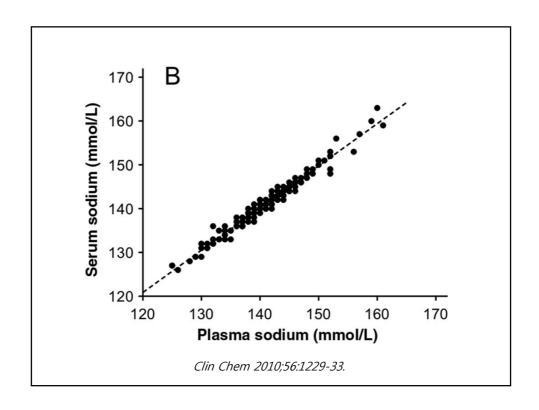

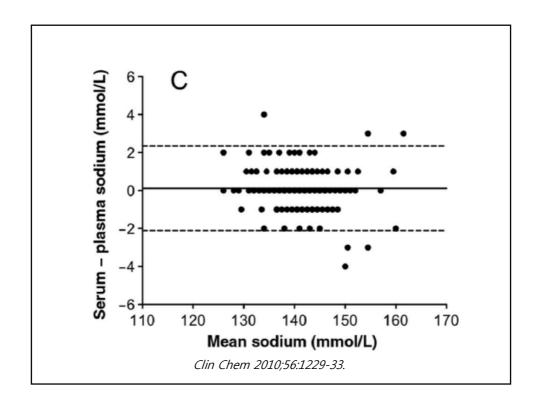

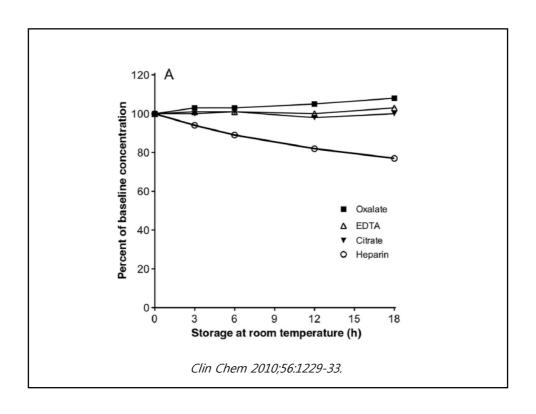

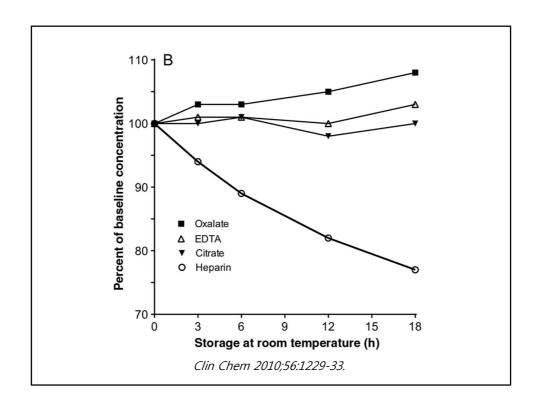

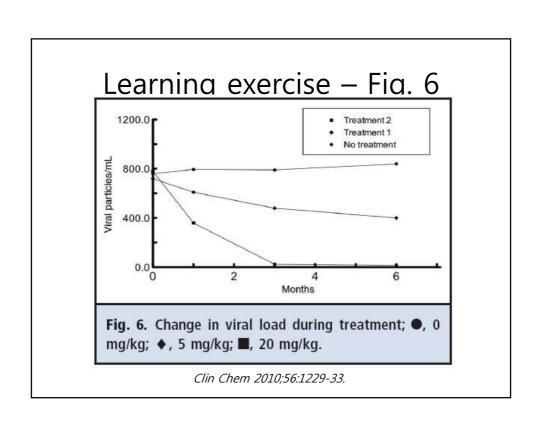

# Answer to Learning Exercise -Problems with Fig. 6- (1)

- The symbols are too small.
- The symbols are too similar (solid box, solid circle, solid diamond) and are difficult to distinguish.
- The data-connecting lines are narrow and do not draw attention to the data.
- · The text in the labels is small.
- The x and y axes are too wide and draw the focus away from the data.
- The numbers on the axes are proportionately too large.
- The numbers on the axes are 2 different font sizes.
- The y-axis numbers have an unnecessary decimal point.
- The scale for the y axis is too large and creates wasted space.

Clin Chem 2010;56:1229-33.

# Answer to Learning Exercise -Problems with Fig. 6- (2)

- The x axis says "months" and a fuller description may alleviate the need for the reader to refer to the main text.
- The tick marks are on the inside of the axes and hide the symbols.
- The ratio of the x axis to the y axis is too large (ideally 1.0 to 1.3)
- The symbol legend within the graph identifies different treatments, whereas the figure legend identifies milligram per kilogram doses.
- The symbol order (top to bottom) in the legend within the graph is different from the order (top to bottom) of the actual symbols in the figure.

Clin Chem 2010;56:1229-33.

#### Bar Graphs

- Bar graphs are useful for the visual comparison of data or for showing trends in data and are most informative when you are more interested in the actual value of a variable than its confidence interval.
- Bar grpah or pie chart must not only present the data but also be easily understood without having to refer repeatedly back to the main text.

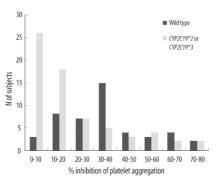

Comparison of the percentage inhibition of platelet aggregation and CYP2C19 Polymorphisms.

Korean J Lab Med. 2011 Apr;31(2):91-94

Annesley TM. Bars and pies make better desserts than figures.Clin Chem 2010;56:1394-400

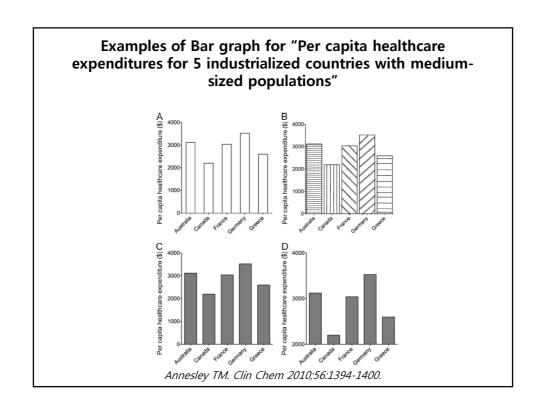

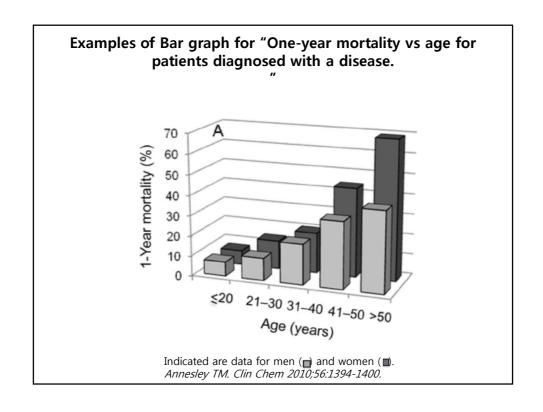

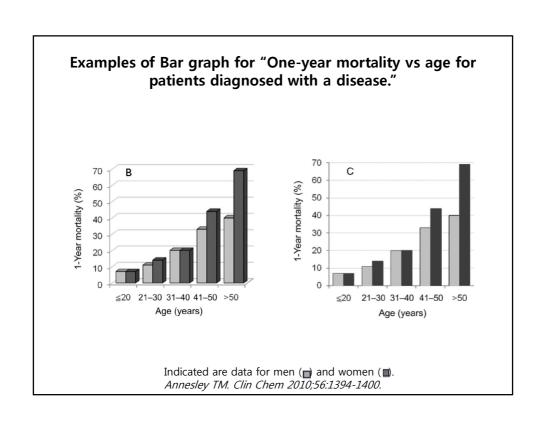

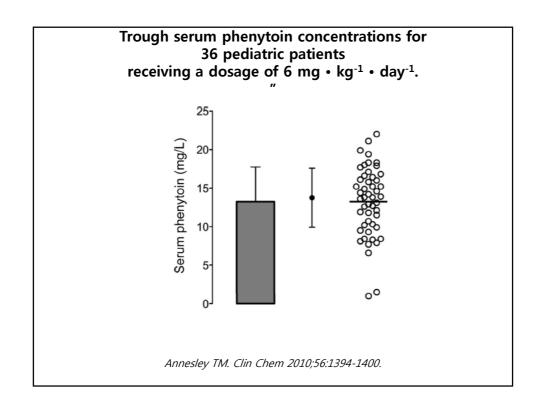

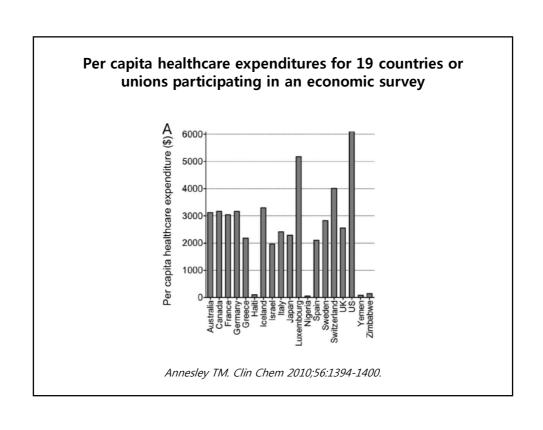

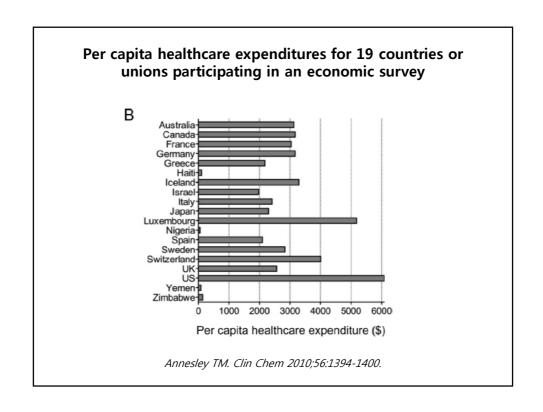

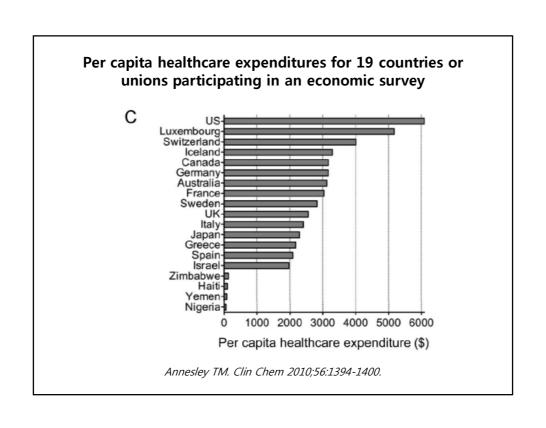

## Pie chart & learning exercise

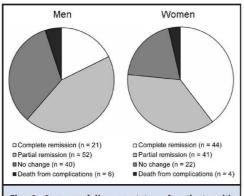

All of the available data are included, and the total number in each group is provided.

Fig. 6. One-year follow-up status of patients with acute lymphoblastic leukemia treated with a combination of vincristine and cytarabine.

Annesley TM. Clin Chem 2010;56:1394-1400.

## Answer to learning exercises (1)

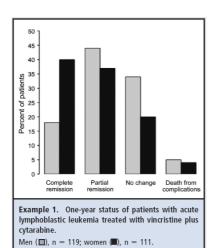

- Because the numbers of men (n 119) and women (n 111) differ, the best way to compare outcomes is to plot the percentages of men or women in each response category. It is also important to include the number of patients on the graph or in the legend
- Example 1 is a clustered bar graph, in which the *categories* are plotted on the horizontal axis. The pattern of response rates is easy to see and compare for both sexes. When fewer than 3 groups are included, clustered bar graphs are better for showing trends and allow group comparisons.

Annesley TM. Clin Chem 2010;56:1394-1400.

### Answer to learning exercises (2)

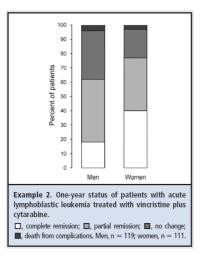

- Example 2 is a stacked bar graph, in which the *groups* are plotted on the horizontal axis.
- Because stacked bar graphs must add up to 100%, they have the same characteristics as pie charts. When 3 groups are compared, a stacked bar graph may be easier to understand, especially if there is a natural order to the categories. This consideration is a good reason to plot your data several ways and then decide on the format that most clearly presents your message.

Annesley TM. Clin Chem 2010;56:1394-1400.

#### Well-chosen words can replace a picture!

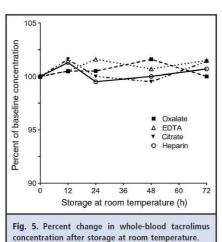

• The message can be conveyed just as easily in the main text: "When whole blood specimens were collected into oxalate, EDTA, citrate, or heparin containing tubes, and stored at room temperature for up to 72 hours, no statistically significant change in the tacrolimus concentration was observed for any of the tube types."

Annesley TM. Put your best figure forward: line graphs and scattergrams. Clin Chem 2010;56:1229-33.

#### **Figures**

- · Image Size
  - Minimum image width: 5 inches (depth is not important).
- · Color Mode.
  - Original RGB color mode for color photographs and photomicrographs.
     Digital cameras capture images in RGB. Do not change any color settings once the file is on the computer.
  - Do not submit in sRGB or webRGB color modes since this will adversely affect the color of your image.
  - Grayscale mode for black and white photographs such as radiographs, ultrasound images, CT scans, MRI scans, and electron micrographs.
- Resolution:
  - Minimum resolution: approximately 350 ppi. For reference, the resolution of most Web images is 72 ppi.
- File Formats.
  - Preferred File Formats (raster files): EPS, JPG (highest quality, least compression), PSD, TIF (no compression enabled). Author should understand that there may be unacceptable photomicrophic image file formats such as BMP, GIF, PCT, and PNG, to some specific journals.

#### **Figures**

- **BMP:**Windowsbitmap,the fileformatbuilt into Windows and native to Microsoft Paint; supports 1-24 bit depth and index color.
- dpi/ppi: dpi stands for dots per inch; it refers to a measurement of output device
- resolution; ppi stands for <u>pixels per inch</u>; it refers to units of measurement for digital images. The terms dpi and ppi are often used interchangeably.
- GIF: Graphics Interchange Format, a lossy compression algorithm; supports 1-8 bit
- depth, 256 index color only; suitable primarily for Web images.
- Raster: A digitized image that is mapped into a grid of pixels; therefore, the
- image is resolution-dependent; the color of each pixel is defined by a specific number of bits.
- RGB: An additive color model based on red (R), green (G), and blue (B) light; RGB
- is used by computers, televisions, and film recorders to display colors; mixing equal amounts of red, green, and blue light will produce white light.
- sRGB: A color profile with a very limited amount of color values, primarily designed for vivid images displayed over the Internet. Not suitable for print reproduction.
- webRGB: A color profile with a very limited amount of color values, primarily designed for vivid images displayed over the Internet. Not suitable for print reproduction.

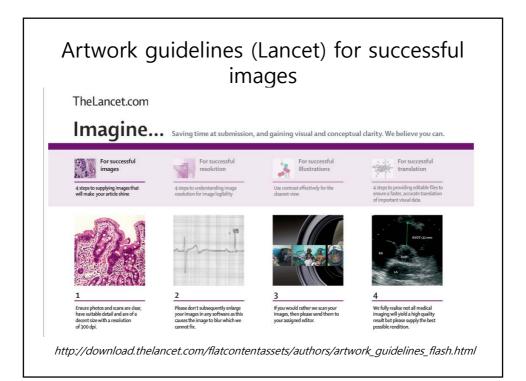

# Lancet artwork guidelines for successful images

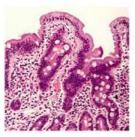

1

Ensure photos and scans are clear, have suitable detail and are of a decent size with a resolution Of 300 dpi

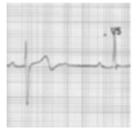

2

Please don't subsequently Enlarge your images in any software As this causes the image to blur Which we cannot fix.

http://download.thelancet.com/flatcontentassets/authors/artwork\_guidelines\_flash.html

# Lancet artwork guidelines for successful images

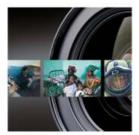

3

If you would rather we scan your images, Then please send them to Your assigned editor.

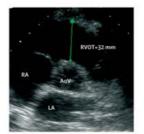

4

We fully realize not all medical imaging will yield a high quality result but please supply the best possible rendition.

http://download.thelancet.com/flatcontentassets/authors/artwork\_guidelines\_flash.html

## Lancet artwork guidelines for successful resolution

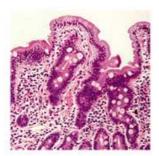

1

The reason you should supply high resolution images in quite simply a matter of quality. Your article will shine.

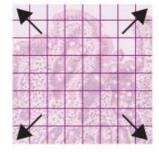

2

A low resolution image fits into a wide weave gauze, which means it is really divided into large image

 $http://download.the lancet.com/flat content assets/authors/artwork\_guidelines\_flash.html$ 

## Lancet artwork guidelines for successful resolution

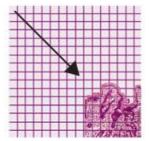

3

Here is the low resolution image now converted to 300 dpi. It has been remapped to fit a new gauze for quality's sake and it has to conform to smaller components.

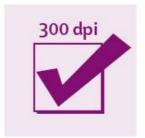

4

300 dpi original are the best quality you can supply. Then no shrinking will interfere with quality. You will save time. So get it right.

http://download.thelancet.com/flatcontentassets/authors/artwork\_guidelines\_flash.html

## Lancet artwork guidelines for successful illustrations

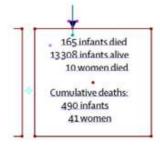

1

Make sure all text in submitted files is editable (shown in blue) so we can easily copy and paste to save time.

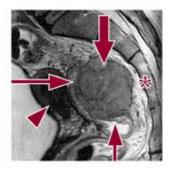

2

If supplying annotated images, also give us the unannotated versions so we can style them easily.

http://download.thelancet.com/flatcontentassets/authors/artwork\_quidelines\_flash.html

## Lancet artwork guidelines for successful illustrations

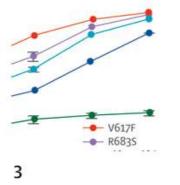

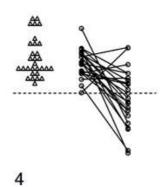

Ensure every aspect of your figures is absolutely legible, not to small, nor too ambiguous. Use distinct colors to make data clear.

Refrain from supplying confusing black and white figures whether it is difficult to see what's going on. Colors would help here.

 $http://download.the lancet.com/flat content assets/authors/artwork\_guide lines\_flash.html\\$ 

## Lancet artwork guidelines for successful translation

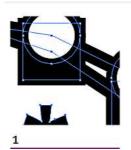

Supply vector art files. It mean we can immediately convert text and drawing elements (shown in blue) easily into our style. Pdf and eps files support vector editability

http://download.thelancet.com/flatcontentassets/authors/artwork\_guidelines\_flash.html

## Lancet artwork guidelines for successful translation

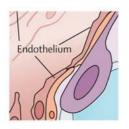

2

Vector are characteristically retains its sharpness and will not pixelate upon screen magnification. All drawn details and text are preserved and can be edited.

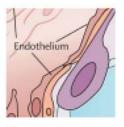

3

Flat art has no drawing or text ready for us to immediately converted to style. As you can see it does pixelate on magnification denoting it is not vector art based.

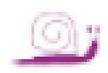

4

Flat files are slow. You should be able to save from your mapping software or original digital art eps file or a pdf. These preserve editabilty from the original which is every useful.

http://download.thelancet.com/flatcontentassets/authors/artwork\_guidelines\_flash.html

### Image file formats interests to authors

| File<br>Format | Pertinent Application                                                                          |  |
|----------------|------------------------------------------------------------------------------------------------|--|
| DICOM          | PACS                                                                                           |  |
| JPEG           | PowerPoint, web-based display                                                                  |  |
| TIFF           | Print output, journal publication                                                              |  |
| PSD            | Print output, when arrows or labels are necessary                                              |  |
| GIF            | Web-based display                                                                              |  |
| EPS            | Vector graphics                                                                                |  |
| PDF            | Distribution, web-based or otherwise                                                           |  |
| PICT           | Some Macintosh applications use this format though it is largely replaced by the other formats |  |
| PNG            | New format, may replace JPEG eventually                                                        |  |

Note.—PICT = PICTure; PNG = portable networks graphics; PSD = PhotoShop document.

LaBerge &, Andriole. *Digital* image processing: J Vasc Interv Radiol. 2003 Oct;14(10):1223-30.

#### Figure File Formats

- Preferred File Formats (vector files): AI, EMF, EPS, PDF, WMF, XLS.
- Author should understand that there may be unacceptable photomicrophic image file formats such as BMP, GIF, PCT, and PNG, to some specific journals.

JAMA. Guidelines for Figures in Accepted Manuscripts http://jama.ama-assn.org/site/misc/ifora.xhtml#GuidelinesforFiguresinAcceptedManuscripts

#### References

- Annesley TM. Show your cards: the results section and the poker game. Clin Chem 2010;56:1066-70.
- Annesley TM. Bars and pies make better desserts than figures. Clin Chem 2010;56:1394-400.
- Annesley TM. Bring your best to the table. Clin Chem 2010;56:1528-34.
- Durbin CG, Jr. Effective use of tables and figures in abstracts, presentations, and papers. Respir Care 2004;49:1233-7.
- Foote M. The Proof of the Pudding How to Report Results and Write a Good Discussion. Chest 2009;135:866-8.
- Hamilton CW. On the table: form and function. Chest 2009;135:1087-9.
- JAMA. Instructions for Table Creation <a href="http://jama.ama-assn.org/site/misc/ifora.xhtml#InstructionsforTableCreation">http://jama.ama-assn.org/site/misc/ifora.xhtml#InstructionsforTableCreation</a>. (Update on Jul 12-2011).
- JAMA. Guidelines for Figures in Accepted Manuscripts <a href="http://jama.ama-assn.org/site/misc/ifora.xhtml#GuidelinesforFiguresinAcceptedManuscripts">http://jama.ama-assn.org/site/misc/ifora.xhtml#GuidelinesforFiguresinAcceptedManuscripts</a>.